## **ΠΡΟΓΡΑΜΜΑΤΙΣΜΟΣ ΥΠΟΛΟΓΙΣΤΩΝ ΠΑΝΕΛΛΑΔΙΚΕΣ ΕΞΕΤΑΣΕΙΣ 11-06-2022**

## **ΕΝΔΕΙΚΤΙΚΕΣ ΑΠΑΝΤΗΣΕΙΣ**

## ΘΕΜΑ Α

ΘΕΜΑ Β

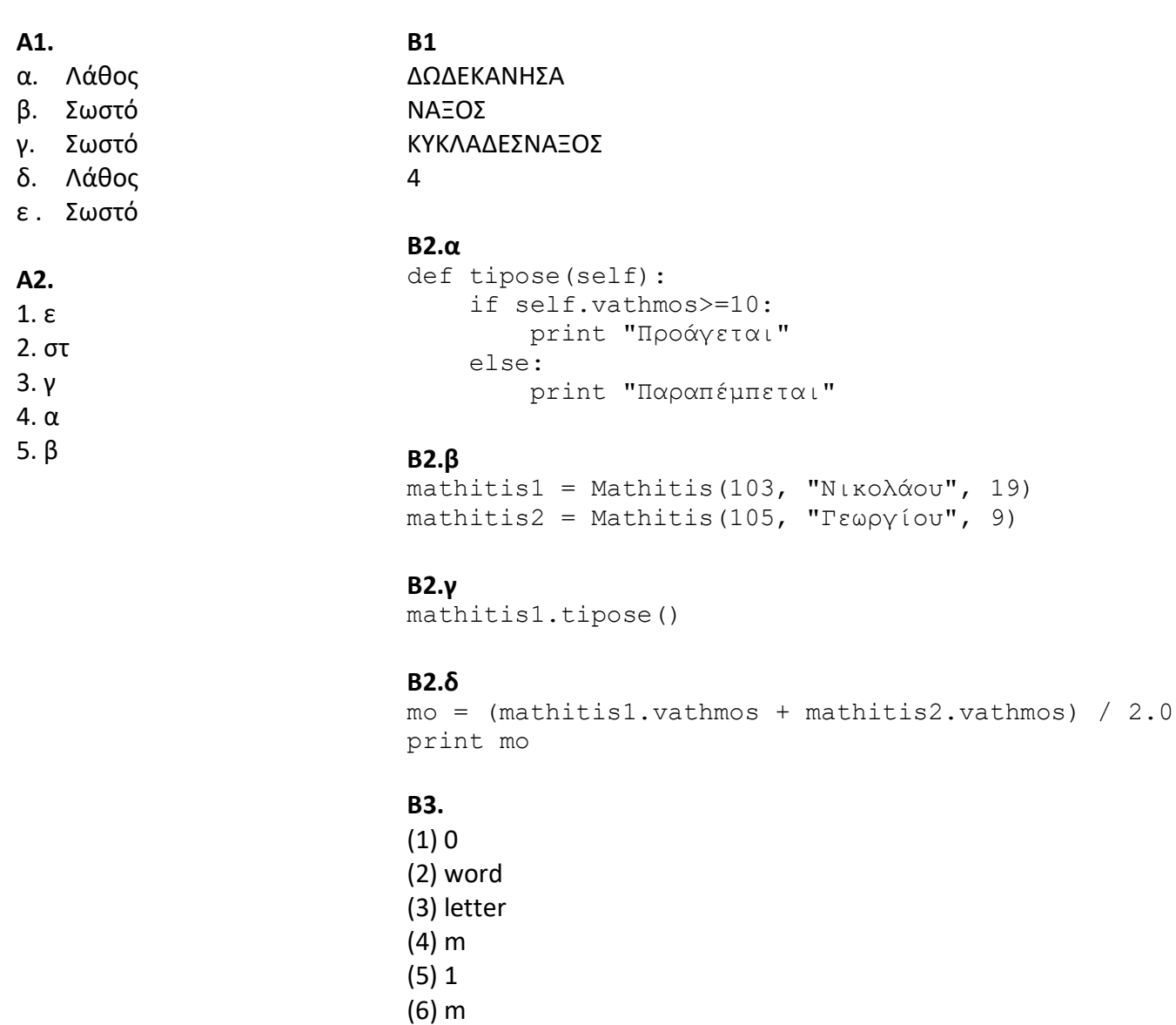

```
# -*- coding: cp1253 -*-
# ΘΕΜΑ Γ - Πανελλαδικές 2022
# Θέμα Γ3
def ypologismos(t):
    if t \leq -3:
       x = t * 120elif t < = 6:
       x = 3*120 + (t-3) * 100 else:
       x = 3*120 + 3*100 + (t-6) * 70 return x
# Αρχικοποίηση μεταβλητών
esoda = 0
power10 = 0# Θέμα Γ1
for i in range(50):
     tem = input("Δώσε αριθμό τεμαχίων: ")
    xr = ypologismos(tem) print "Χρέωση:", xr
     # Θέμα Γ2...
     esoda += xr
    if tem > 10:
       pover10 += 1
# ...Θέμα Γ2
print "Συνολικά έσοδα:", esoda
pososto = (pover10 * 100) / 50.0
print "Ποσοστό πελατών:", pososto, "%"
```
## ΘΕΜΑ Δ

```
# -*- coding: cp1253 -*-
# ΘΕΜΑ Δ - Πανελλαδικές 2022
# Αρχικοποίηση μεταβλητών
KOD = []VATH = []sumv = 0.0count = 0aa = 1# ΘΕΜΑ Δ1
code = raw_input("Δώσε κωδικό υποψήφιου: ")
while code != 'ΤΕΛΟΣ':
     KOD.append(code)
     vathmos = input("Δώσε βαθμολογία: ")
     while vathmos<1 or vathmos >100:
         vathmos = input("Ξαναδώσε βαθμολογία: ")
     VATH.append(vathmos)
     # ΘΕΜΑ Δ2...
    sumv += vathmos count +=1
     code = raw_input("Δώσε κωδικό υποψήφιου: ")
# ΘΕΜΑ ...Δ2
mo = sumv/countprint "Μέσος όρος:", mo
# ΘΕΜΑ Δ3
N = len(VATH)
maxv = VATH[0]for i in range(1, N):
     if VATH[i]>maxv:
        maxv=VATH[i]
print "Μεγαλύτερη βαθμολογία:", maxv
for i in range(N):
    if VATH[i] == maxv:
         print KOD[i]
# ΘΕΜΑ Δ4
f = open("epityxon.txt", "W")for i in range(N):
     if VATH[i]>60:
        f.write(str(aa) + '.' + KOD[i] + '\n')
        aa += 1f.close()
```
*Επιμέλεια απαντήσεων:*

**Σακαλής Αναστάσιος (ΠΕ86 – Πληροφορικής) [http://sakalis.mysch.gr](http://sakalis.mysch.gr/)**